# **PageSpeed Insights**

#### **Mobile**

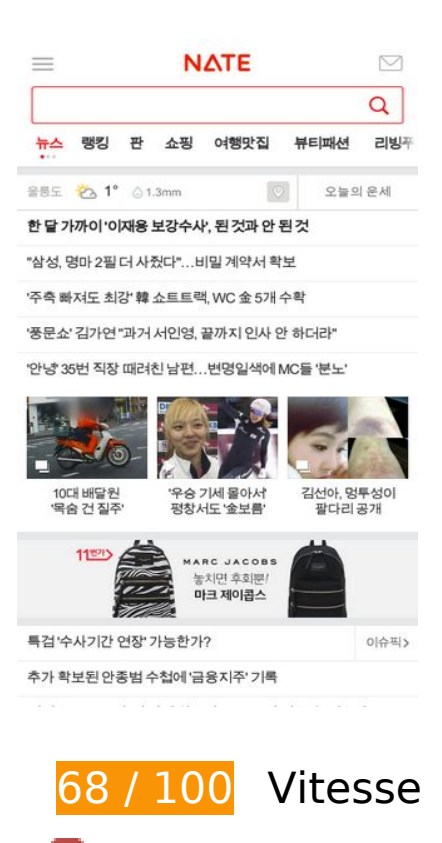

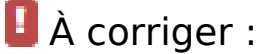

### **Éliminer les codes JavaScript et CSS qui bloquent l'affichage du contenu au-dessus de la ligne de flottaison**

Votre page contient 1 ressources de script et 1 ressources CSS qui bloquent l'affichage de votre page, et donc le retardent.

Aucune partie du contenu situé au-dessus de la ligne de flottaison sur votre page n'a pu être affichée avant que le chargement des ressources suivantes n'ait été terminé. Essayez de différer le chargement des ressources qui bloquent votre page, de les charger de manière asynchrone, ou d'intégrer les parties essentielles de ces ressources directement dans le code HTML.

[Supprimez les ressources JavaScript qui bloquent l'affichage](http://www.sitedesk.net/redirect.php?url=https%3A%2F%2Fdevelopers.google.com%2Fspeed%2Fdocs%2Finsights%2FBlockingJS) :

• http://m.nate.com/js3/low/MM\_main-min.js?appver=5.0.4&noticontent=Y&andverck=N&type =web&os=android&ref=&ndruk=&skai=&v=2017021300

[Optimisez l'affichage des styles CSS](http://www.sitedesk.net/redirect.php?url=https%3A%2F%2Fdevelopers.google.com%2Fspeed%2Fdocs%2Finsights%2FOptimizeCSSDelivery) pour les URL suivantes :

#### **Mobile**

http://m.nate.com/css3/common.css?v=2017021300

## **Optimiser les images**

En choisissant un format approprié pour vos images et en les compressant, vous pouvez libérer de nombreux octets de données.

[Optimisez les images suivantes](http://www.sitedesk.net/redirect.php?url=https%3A%2F%2Fdevelopers.google.com%2Fspeed%2Fdocs%2Finsights%2FOptimizeImages) afin de réduire leur taille de 130,8 Ko (réduction de 61 %).

- La compression de http://shopm1.nate.com/imgshop/image/content/set/A sy\_nate\_mobile\_1t ab/daum\_B0\_20170124162112\_9350.jpg pourrait libérer 68,7 Ko (réduction de 90 %).
- La compression de http://m2.nateimg.co.kr/news/artc/1486973454\_182.jpg pourrait libérer 21,8 Ko (réduction de 67 %).
- La compression de http://shopm1.nate.com/imgshop/image/content/set/A sy\_nate\_mobile\_1t ab/sumgirl267\_B0\_20170202151429\_8998.jpg pourrait libérer 7,7 Ko (réduction de 52 %).
- La compression de http://shopm1.nate.com/imgshop/image/content/set/A sy\_nate\_mobile\_1t ab/naning9\_B0\_20170131154041\_33.jpg pourrait libérer 7,4 Ko (réduction de 50 %).
- La compression de http://shopm1.nate.com/imgshop/image/content/set/A sy\_nate\_mobile\_1t ab/soo-soo\_B0\_20170206130750\_2157.jpg pourrait libérer 6,8 Ko (réduction de 52 %).
- La compression de http://shopm1.nate.com/imgshop/image/content/set/A sy\_nate\_mobile\_1t ab/qng\_B0\_20170125101006\_280.jpg pourrait libérer 5,3 Ko (réduction de 40 %).
- La compression de http://shopm1.nate.com/imgshop/image/content/set/A sy\_nate\_mobile\_1t ab/masandchris B0 20170210122518 3167.jpg pourrait libérer 4,6 Ko (réduction de 47 %).
- La compression de http://shopm1.nate.com/imgshop/image/content/set/A sy\_nate\_mobile\_1t ab/ws2\_hanaunni\_B0\_20170210104844\_6366.jpg pourrait libérer 2,8 Ko (réduction de 19 %).
- La compression de http://shopm1.nate.com/imgshop/image/content/set/A\_sy\_nate\_mobile\_1t ab/melrosemood B0 20170203114017 616.jpg pourrait libérer 2,5 Ko (réduction de 21 %).
- La compression de http://shopm1.nate.com/imgshop/image/content/set/A\_sy\_nate\_mobile\_1t ab/sonatural\_B0\_20170116133159\_3882.jpg pourrait libérer 2 Ko (réduction de 21 %).
- La compression de http://m1.nateimg.co.kr/n2main/blank.png pourrait libérer 836 o (réduction de 92 %).
- La compression de http://m1.nateimg.co.kr/n3main/thumb.png pourrait libérer 568 o (réduction de 59 %).

# **À corriger éventuellement :**

# **Exploiter la mise en cache du navigateur**

Si vous définissez une date d'expiration ou une durée de validité maximale pour les ressources statiques dans les en-têtes HTTP, vous indiquez au navigateur d'aller chercher les ressources déjà téléchargées sur le disque local plutôt que sur le réseau.

[Exploitez la mise en cache du navigateur](http://www.sitedesk.net/redirect.php?url=https%3A%2F%2Fdevelopers.google.com%2Fspeed%2Fdocs%2Finsights%2FLeverageBrowserCaching) pour les ressources suivantes pouvant être mises en cache :

http://cyad1.nate.com/js.kti/mnate/main@ft\_x24 (délai d'expiration non spécifié)

### **Réduire la taille des ressources CSS**

En compressant votre code CSS, vous pouvez libérer de nombreux octets de données et réduire les délais de téléchargement et d'analyse.

[Réduisez la taille des ressources CSS](http://www.sitedesk.net/redirect.php?url=https%3A%2F%2Fdevelopers.google.com%2Fspeed%2Fdocs%2Finsights%2FMinifyResources) suivantes afin de gagner 1,9 Ko (réduction de 12 %).

Une réduction de la taille de http://m.nate.com/css3/common.css?v=2017021300 pourrait libérer 1,9 Ko (réduction de 12 %) après compression.

## **Réduire la taille des ressources HTML**

En compressant votre code HTML (y compris le code JavaScript et CSS intégré), vous pouvez libérer de nombreux octets de données et réduire les délais de téléchargement et d'analyse.

[Réduisez la taille des ressources HTML](http://www.sitedesk.net/redirect.php?url=https%3A%2F%2Fdevelopers.google.com%2Fspeed%2Fdocs%2Finsights%2FMinifyResources) suivantes afin de gagner 1 Ko (réduction de 13 %).

Une réduction de la taille de http://m.nate.com/ pourrait libérer 1 Ko (réduction de 13 %) après compression.

# **5 règles approuvées**

## **Éviter les redirections sur la page de destination**

Votre page ne contient pas de redirection. En savoir plus sur la [suppression des redirections sur la](http://www.sitedesk.net/redirect.php?url=https%3A%2F%2Fdevelopers.google.com%2Fspeed%2Fdocs%2Finsights%2FAvoidRedirects) [page de destination.](http://www.sitedesk.net/redirect.php?url=https%3A%2F%2Fdevelopers.google.com%2Fspeed%2Fdocs%2Finsights%2FAvoidRedirects)

## **Autoriser la compression**

Vous avez activé la compression. En savoir plus sur l'[activation de la compression](http://www.sitedesk.net/redirect.php?url=https%3A%2F%2Fdevelopers.google.com%2Fspeed%2Fdocs%2Finsights%2FEnableCompression).

### **Réduire le temps de réponse du serveur**

Votre serveur a répondu rapidement. En savoir plus sur l'[optimisation du temps de réponse du](http://www.sitedesk.net/redirect.php?url=https%3A%2F%2Fdevelopers.google.com%2Fspeed%2Fdocs%2Finsights%2FServer) [serveur.](http://www.sitedesk.net/redirect.php?url=https%3A%2F%2Fdevelopers.google.com%2Fspeed%2Fdocs%2Finsights%2FServer)

## **Réduire la taille des ressources JavaScript**

Vous avez réduit la taille de votre contenu JavaScript. En savoir plus sur la [réduction de la taille des](http://www.sitedesk.net/redirect.php?url=https%3A%2F%2Fdevelopers.google.com%2Fspeed%2Fdocs%2Finsights%2FMinifyResources) [ressources JavaScript](http://www.sitedesk.net/redirect.php?url=https%3A%2F%2Fdevelopers.google.com%2Fspeed%2Fdocs%2Finsights%2FMinifyResources).

## **Afficher en priorité le contenu visible**

Le contenu situé au-dessus de la ligne de flottaison doit s'afficher en priorité. En savoir plus sur l'[affichage du contenu prioritaire.](http://www.sitedesk.net/redirect.php?url=https%3A%2F%2Fdevelopers.google.com%2Fspeed%2Fdocs%2Finsights%2FPrioritizeVisibleContent)

**99 / 100** Expérience utilisateur

 **À corriger éventuellement :** 

# **Mobile**

## **Dimensionner les éléments tactiles de manière appropriée**

Il est possible que certains des liens et des boutons présents sur votre page soient trop petits pour qu'un utilisateur puisse appuyer dessus sur un écran tactile. [Augmentez la taille de ces éléments](http://www.sitedesk.net/redirect.php?url=https%3A%2F%2Fdevelopers.google.com%2Fspeed%2Fdocs%2Finsights%2FSizeTapTargetsAppropriately) [tactiles](http://www.sitedesk.net/redirect.php?url=https%3A%2F%2Fdevelopers.google.com%2Fspeed%2Fdocs%2Finsights%2FSizeTapTargetsAppropriately) afin de proposer une meilleure expérience utilisateur.

Les éléments tactiles suivants sont proches d'autres éléments tactiles et il peut être nécessaire de les espacer davantage.

- L'élément tactile <input id="input search" type="text" name="input search" class="typetext"> est près de 1 autres éléments tactiles final.
- L'élément tactile <a href="http://m.weath...Area?setArea=Y" class="areaset"> $\Box\Box\Box$ </a> est près de 1 autres éléments tactiles final.

# **4 règles approuvées**

# **Éviter les plug-ins**

Il semble que votre page n'utilise pas de plug-ins qui pourraient empêcher des plates-formes d'exploiter son contenu. [Pourquoi faut-il éviter les plug-ins ?](http://www.sitedesk.net/redirect.php?url=https%3A%2F%2Fdevelopers.google.com%2Fspeed%2Fdocs%2Finsights%2FAvoidPlugins)

# **Configurer la fenêtre d'affichage**

Votre page spécifie une fenêtre d'affichage qui correspond aux différentes dimensions des appareils, ce qui lui permet de s'afficher correctement sur tous les appareils. En savoir plus sur la [configuration des fenêtres d'affichage](http://www.sitedesk.net/redirect.php?url=https%3A%2F%2Fdevelopers.google.com%2Fspeed%2Fdocs%2Finsights%2FConfigureViewport).

## **Adapter la taille du contenu à la fenêtre d'affichage**

Le contenu de votre page s'affiche correctement dans la fenêtre d'affichage. En savoir plus sur l'[adaptation du contenu à la taille de la fenêtre d'affichage](http://www.sitedesk.net/redirect.php?url=https%3A%2F%2Fdevelopers.google.com%2Fspeed%2Fdocs%2Finsights%2FSizeContentToViewport).

**Utiliser des tailles de police lisibles**

#### **Mobile**

Le texte de votre page est lisible. En savoir plus sur l'[utilisation de tailles de police lisibles.](http://www.sitedesk.net/redirect.php?url=https%3A%2F%2Fdevelopers.google.com%2Fspeed%2Fdocs%2Finsights%2FUseLegibleFontSizes)

#### **Ordinateur**

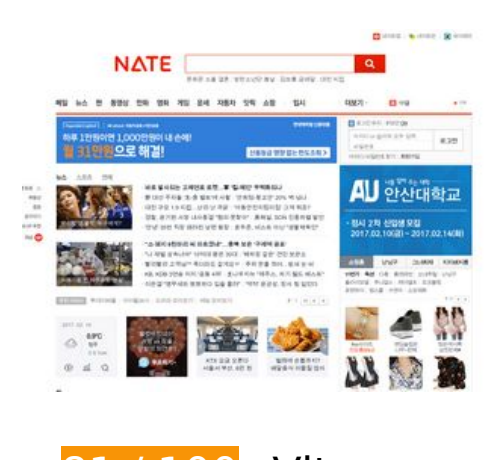

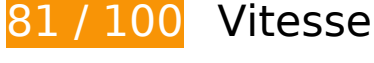

# **À corriger :**

# **Optimiser les images**

En choisissant un format approprié pour vos images et en les compressant, vous pouvez libérer de nombreux octets de données.

[Optimisez les images suivantes](http://www.sitedesk.net/redirect.php?url=https%3A%2F%2Fdevelopers.google.com%2Fspeed%2Fdocs%2Finsights%2FOptimizeImages) afin de réduire leur taille de 109,1 Ko (réduction de 41 %).

- La compression de http://adimg.nateimg.co.kr/img/2017/02/06/an/superex\_280x191.jpg pourrait libérer 34,1 Ko (réduction de 73 %).
- La compression de http://adimg.nate.com/img/2016/12/hdcapita/hdcapita\_1230\_595x100.jpg pourrait libérer 24,9 Ko (réduction de 62 %).
- La compression de http://news.nateimg.co.kr/etc/cms/2017/02/13/1486986673\_902.jpg pourrait libérer 3,8 Ko (réduction de 40 %).
- La compression de http://shop.daumcdn.net/shophow/c/image/content/set/ad1760/20170213133228170\_66948 6 pourrait libérer 3 Ko (réduction de 26 %).
- La compression de http://i2.shop.nate.com/imgshop/image/content/set/A\_sy\_nate\_pc\_th\_1/so o-soo B1 20170202130148 211.jpg pourrait libérer 1,8 Ko (réduction de 48 %).
- La compression de http://i2.shop.nate.com/imgshop/image/content/set/A sy\_nate\_pc\_th\_1/d ahong B1 20170210155920 4553.jpg pourrait libérer 1,8 Ko (réduction de 47 %).
- La compression de http://main.nateimg.co.kr/img/cms/content\_pool/2017/02/1486616157611.jpg pourrait libérer 1,7 Ko (réduction de 11 %).
- La compression de http://main.nateimg.co.kr/img/cms/content\_pool/2017/02/1486960941908.jpg pourrait libérer 1,6 Ko (réduction de 16 %).
- La compression de http://i1.shop.nate.com/imgshop/image/content/set/A sy\_nate\_pc\_th\_1/i mage7065\_go\_tomnrabbit\_B0\_20170213133113\_3929.jpg pourrait libérer 1,5 Ko (réduction de 39 %).
- La compression de http://main.nateimg.co.kr/img/cms/content\_pool/2017/02/1486976192190.jpg pourrait libérer 1,4 Ko (réduction de 23 %).
- La compression de http://main.nateimg.co.kr/img/cms/content\_pool/2017/02/1486960864578.jpg pourrait libérer 1,4 Ko (réduction de 26 %).
- La compression de http://search1.daumcdn.net/search/cdn/simage/shopping/shoppingbox/img\_shop.png pourrait libérer 1,4 Ko (réduction de 48 %).
- La compression de http://main.nateimg.co.kr/img/cms/content\_pool/2017/02/1486960886888.jpg pourrait libérer 1,4 Ko (réduction de 25 %).
- La compression de http://i1.shop.nate.com/imgshop/image/content/set/A sy\_nate\_pc\_th\_1/i mage7065\_naning9\_B0\_20170207104740\_3511.jpg pourrait libérer 1,3 Ko (réduction de 40 %).
- La compression de http://i1.shop.nate.com/imgshop/image/content/set/A sy\_nate\_pc\_th\_1/e yecatcher\_B1\_20170210155743\_660.jpg pourrait libérer 1,3 Ko (réduction de 36 %).
- La compression de http://main.nateimg.co.kr/img/cms/content\_pool/2017/02/1486960932572.jpg pourrait libérer 1,3 Ko (réduction de 31 %).
- La compression de http://main.nateimg.co.kr/img/cms/content\_pool/2017/02/1486960936981.jpg pourrait libérer 1,3 Ko (réduction de 21 %).
- La compression de http://main.nateimg.co.kr/img/cms/content\_pool/2017/02/1486960892012.jpg pourrait libérer 1,2 Ko (réduction de 30 %).
- La compression de http://main.nateimg.co.kr/img/cms/content\_pool/2017/02/1486960968234.jpg pourrait libérer 1,2 Ko (réduction de 29 %).
- La compression de http://i1.shop.nate.com/imgshop/image/content/set/A sy\_nate\_pc\_th\_1/y y90yy\_B1\_20170206140414\_8983.jpg pourrait libérer 1,2 Ko (réduction de 33 %).
- La compression de http://main.nateimg.co.kr/img/cms/content\_pool/2017/02/1486960897758.jpg pourrait libérer 1,2 Ko (réduction de 25 %).
- La compression de http://main.nateimg.co.kr/img/cms/content\_pool/2017/02/1486976189549.jpg pourrait libérer 1,2 Ko (réduction de 28 %).
- La compression de http://i2.shop.nate.com/imgshop/image/content/set/A sy\_nate\_pc\_th\_1/so natural\_B1\_20170213134922\_4311.jpg pourrait libérer 1,1 Ko (réduction de 30 %).
- La compression de http://main.nateimg.co.kr/img/cms/content\_pool/2017/02/1486960963843.jpg pourrait libérer 1,1 Ko (réduction de 27 %).
- La compression de http://i1.shop.nate.com/imgshop/image/content/set/A\_sy\_nate\_pc\_th\_1/wi ngsmall\_B1\_20170210162746\_6816.jpg pourrait libérer 1,1 Ko (réduction de 29 %).
- La compression de http://main.nateimg.co.kr/img/cms/content\_pool/2017/01/1485848612054.jpg pourrait libérer 1 Ko (réduction de 18 %).
- La compression de http://main.nateimg.co.kr/img/cms/content\_pool/2017/01/1484707280875.png pourrait libérer 1 017 o (réduction de 75 %).
- La compression de http://i1.shop.nate.com/imgshop/image/content/set/A\_sy\_nate\_pc\_th\_1/tk ddk3704\_B1\_20170213124833\_5474.jpg pourrait libérer 1 013 o (réduction de 26 %).
- La compression de http://i1.shop.nate.com/imgshop/image/content/set/A sy nate pc th\_1/i mage7065\_daum\_B0\_20170208170648\_6032.jpg pourrait libérer 981 o (réduction de 26 %).
- La compression de http://i2.shop.nate.com/imgshop/image/content/set/A sy\_nate\_pc\_th\_1/d ahong B1 20170213103425 6888.jpg pourrait libérer 958 o (réduction de 25 %).
- La compression de http://main.nateimg.co.kr/img/cms/content\_pool/2017/01/1484208789254.png pourrait libérer 920 o (réduction de 78 %).
- La compression de http://main2.nateimg.co.kr/img/v6/nate.png pourrait libérer 920 o (réduction de 78 %).
- La compression de http://main.nateimg.co.kr/img/cms/content\_pool/2017/01/1484208778266.png pourrait libérer 911 o (réduction de 76 %).
- La compression de http://main.nateimg.co.kr/img/cms/content\_pool/2017/02/1486960870320.jpg pourrait libérer 892 o (réduction de 15 %).
- La compression de http://main2.nateimg.co.kr/img/cms/content\_pool/2016/08/cymera\_14x14(4).png pourrait libérer 853 o (réduction de 64 %).
- La compression de

#### **Ordinateur**

http://main.nateimg.co.kr/img/cms/content\_pool/2015/09/entranceexam.png pourrait libérer 821 o (réduction de 71 %).

- La compression de http://main.nateimg.co.kr/img/cms/content\_pool/2015/06/Idol24.png pourrait libérer 818 o (réduction de 58 %).
- La compression de http://main.nateimg.co.kr/img/cms/content\_pool/2015/06/fantalk(0).png pourrait libérer 807 o (réduction de 71 %).
- La compression de http://main.nateimg.co.kr/img/cms/content\_pool/2017/01/1484208794066.png pourrait libérer 759 o (réduction de 63 %).
- La compression de http://main.nateimg.co.kr/img/cms/content\_pool/2016/03/160402\_a.png pourrait libérer 686 o (réduction de 45 %).
- La compression de http://main.nateimg.co.kr/img/cms/content\_pool/2017/02/1486688603315.jpg pourrait libérer 601 o (réduction de 11 %).
- La compression de http://main.nateimg.co.kr/img/cms/content\_pool/2017/02/1486688610512.jpg pourrait libérer 562 o (réduction de 11 %).
- La compression de http://main.nateimg.co.kr/img/cms/content\_pool/2017/02/1486968061169.jpg pourrait libérer 522 o (réduction de 11 %).

# **À corriger éventuellement :**

### **Exploiter la mise en cache du navigateur**

Si vous définissez une date d'expiration ou une durée de validité maximale pour les ressources statiques dans les en-têtes HTTP, vous indiquez au navigateur d'aller chercher les ressources déjà téléchargées sur le disque local plutôt que sur le réseau.

[Exploitez la mise en cache du navigateur](http://www.sitedesk.net/redirect.php?url=https%3A%2F%2Fdevelopers.google.com%2Fspeed%2Fdocs%2Finsights%2FLeverageBrowserCaching) pour les ressources suivantes pouvant être mises en cache :

- http://cyad1.nate.com/js.kti/nate/main@blank\_Right3 (délai d'expiration non spécifié)
- http://lithium.nate.com/resources/external/top/trendad.min.js (délai d'expiration non spécifié)
- http://v.nate.com/player/js/swfobject.js (délai d'expiration non spécifié)
- http://v.nate.com/player/js/videoplayer.js (délai d'expiration non spécifié)
- http://shop.daumcdn.net/shophow/c/image/content/set/ad1760/20170213133228170\_66948 6 (2,2 heures)
- http://search1.daumcdn.net/search/cdn/simage/shopping/shoppingbox/img\_shop.png (6 heures)

# **Réduire la taille des ressources JavaScript**

En compressant votre code JavaScript, vous pouvez libérer de nombreux octets de données et réduire les délais de téléchargement, d'analyse et d'exécution.

Réduisez la taille des ressources lavaScript suivantes afin de gagner 988 o (réduction de 31 %).

Une réduction de la taille de http://v.nate.com/player/js/swfobject.js pourrait libérer 988 o (réduction de 31 %) après compression.

## **Éliminer les codes JavaScript et CSS qui bloquent l'affichage du contenu au-dessus de la ligne de flottaison**

Votre page contient 8 ressources de script et 1 ressources CSS qui bloquent l'affichage de votre page, et donc le retardent.

Aucune partie du contenu situé au-dessus de la ligne de flottaison sur votre page n'a pu être affichée avant que le chargement des ressources suivantes n'ait été terminé. Essayez de différer le chargement des ressources qui bloquent votre page, de les charger de manière asynchrone, ou d'intégrer les parties essentielles de ces ressources directement dans le code HTML.

[Supprimez les ressources JavaScript qui bloquent l'affichage](http://www.sitedesk.net/redirect.php?url=https%3A%2F%2Fdevelopers.google.com%2Fspeed%2Fdocs%2Finsights%2FBlockingJS) :

- http://www.nate.com/js/common/jquery-1.9.1.min.js
- http://www.nate.com/js/common/nate\_general\_v20160727.js?v=201701201420\_05
- http://www.nate.com/js/common/nate\_logout\_v20160727.js?v=201607201120
- http://www.nate.com/common/secure/js/combine/combine\_xecure\_natesecure\_common.js?v=2014061201

#### **Ordinateur**

- http://lithium.nate.com/resources/external/top/trendad.min.js
- http://www.nate.com/js/common/natead 079.js
- http://v.nate.com/player/js/videoplayer.js
- http://v.nate.com/player/js/swfobject.js

[Optimisez l'affichage des styles CSS](http://www.sitedesk.net/redirect.php?url=https%3A%2F%2Fdevelopers.google.com%2Fspeed%2Fdocs%2Finsights%2FOptimizeCSSDelivery) pour les URL suivantes :

http://www.nate.com/css/common.min.css?v=201610131403\_8

## **Afficher en priorité le contenu visible**

Votre page doit effectuer des allers-retours supplémentaires sur le réseau afin que la partie audessus de la ligne de flottaison s'affiche. Pour obtenir des performances optimales, réduisez la quantité de code HTML nécessaire à l'affichage de la partie au-dessus de la ligne de flottaison.

L'intégralité de la réponse HTML n'a pas été suffisante pour afficher le contenu de la partie audessus de la ligne de flottaison. En règle générale, cela signifie que des ressources supplémentaires, dont le chargement s'effectue après l'analyse syntaxique HTML, sont nécessaires à l'affichage du contenu de la partie au-dessus de la ligne de flottaison. [Donnez la priorité au](http://www.sitedesk.net/redirect.php?url=https%3A%2F%2Fdevelopers.google.com%2Fspeed%2Fdocs%2Finsights%2FPrioritizeVisibleContent) [contenu visible](http://www.sitedesk.net/redirect.php?url=https%3A%2F%2Fdevelopers.google.com%2Fspeed%2Fdocs%2Finsights%2FPrioritizeVisibleContent) nécessaire à l'affichage de la partie au-dessus de la ligne de flottaison en l'intégrant directement à la réponse HTML.

Environ 67 % seulement du contenu final au-dessus de la ligne de flottaison a pu être affiché avec l'intégralité de la réponse HTML snapshot:10.

# **5 règles approuvées**

## **Éviter les redirections sur la page de destination**

Votre page ne contient pas de redirection. En savoir plus sur la [suppression des redirections sur la](http://www.sitedesk.net/redirect.php?url=https%3A%2F%2Fdevelopers.google.com%2Fspeed%2Fdocs%2Finsights%2FAvoidRedirects) [page de destination.](http://www.sitedesk.net/redirect.php?url=https%3A%2F%2Fdevelopers.google.com%2Fspeed%2Fdocs%2Finsights%2FAvoidRedirects)

# **Ordinateur**

## **Autoriser la compression**

Vous avez activé la compression. En savoir plus sur l'[activation de la compression](http://www.sitedesk.net/redirect.php?url=https%3A%2F%2Fdevelopers.google.com%2Fspeed%2Fdocs%2Finsights%2FEnableCompression).

# **Réduire le temps de réponse du serveur**

Votre serveur a répondu rapidement. En savoir plus sur l'[optimisation du temps de réponse du](http://www.sitedesk.net/redirect.php?url=https%3A%2F%2Fdevelopers.google.com%2Fspeed%2Fdocs%2Finsights%2FServer) [serveur.](http://www.sitedesk.net/redirect.php?url=https%3A%2F%2Fdevelopers.google.com%2Fspeed%2Fdocs%2Finsights%2FServer)

# **Réduire la taille des ressources CSS**

Vous avez réduit la taille de vos ressources CSS. En savoir plus sur la [réduction de la taille des](http://www.sitedesk.net/redirect.php?url=https%3A%2F%2Fdevelopers.google.com%2Fspeed%2Fdocs%2Finsights%2FMinifyResources) [ressources CSS.](http://www.sitedesk.net/redirect.php?url=https%3A%2F%2Fdevelopers.google.com%2Fspeed%2Fdocs%2Finsights%2FMinifyResources)

# **Réduire la taille des ressources HTML**

Vous avez réduit la taille de vos ressources HTML. En savoir plus sur la [réduction de la taille des](http://www.sitedesk.net/redirect.php?url=https%3A%2F%2Fdevelopers.google.com%2Fspeed%2Fdocs%2Finsights%2FMinifyResources) [ressources HTML.](http://www.sitedesk.net/redirect.php?url=https%3A%2F%2Fdevelopers.google.com%2Fspeed%2Fdocs%2Finsights%2FMinifyResources)